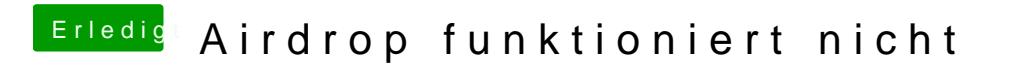

Beitrag von kuckkuck vom 14. März 2018, 07:46

Hat sich im SysBericht unter WLAN was verändert?